# **django-concepts Documentation**

*Release 0.5*

**coordt**

August 20, 2015

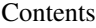

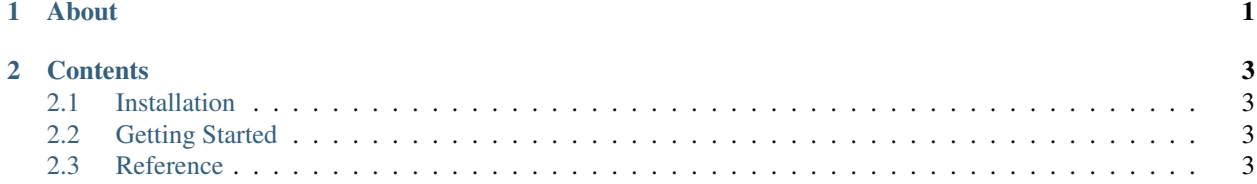

<span id="page-4-0"></span>**CHAPTER 1**

**About**

## **Contents**

# <span id="page-6-1"></span><span id="page-6-0"></span>**2.1 Installation**

Installation is easy using pip or easy\_install.

pip install django-concepts

#### or .. code-block:: bash

easy\_install django-concepts

### **2.1.1 Dependencies**

# <span id="page-6-2"></span>**2.2 Getting Started**

## <span id="page-6-3"></span>**2.3 Reference**

**2.3.1 Settings**